### 2010年全国计算机等级考试二级VisualFoxPro考试题型与解题

# PDF PORT STREET AND RESIDENCE RELATIONSHIPS AND RELATIONSHIPS AND RELATIONSHIPS AND RELATIONSHIPS AND RELATIONSHIPS AND RELATIONSHIPS AND RELATIONSHIPS AND RELATIONSHIPS AND RELATIONSHIPS ARE AN ALL CONTINUOUS ARE AN ALL C

https://www.100test.com/kao\_ti2020/647/2021\_2022\_2010\_E5\_B9\_ B4\_E5\_85\_A8\_c97\_647045.htm VFP 大纲结合二级VFP的实际上机考题进行一些探讨。 在二

# VFP and  $\alpha$

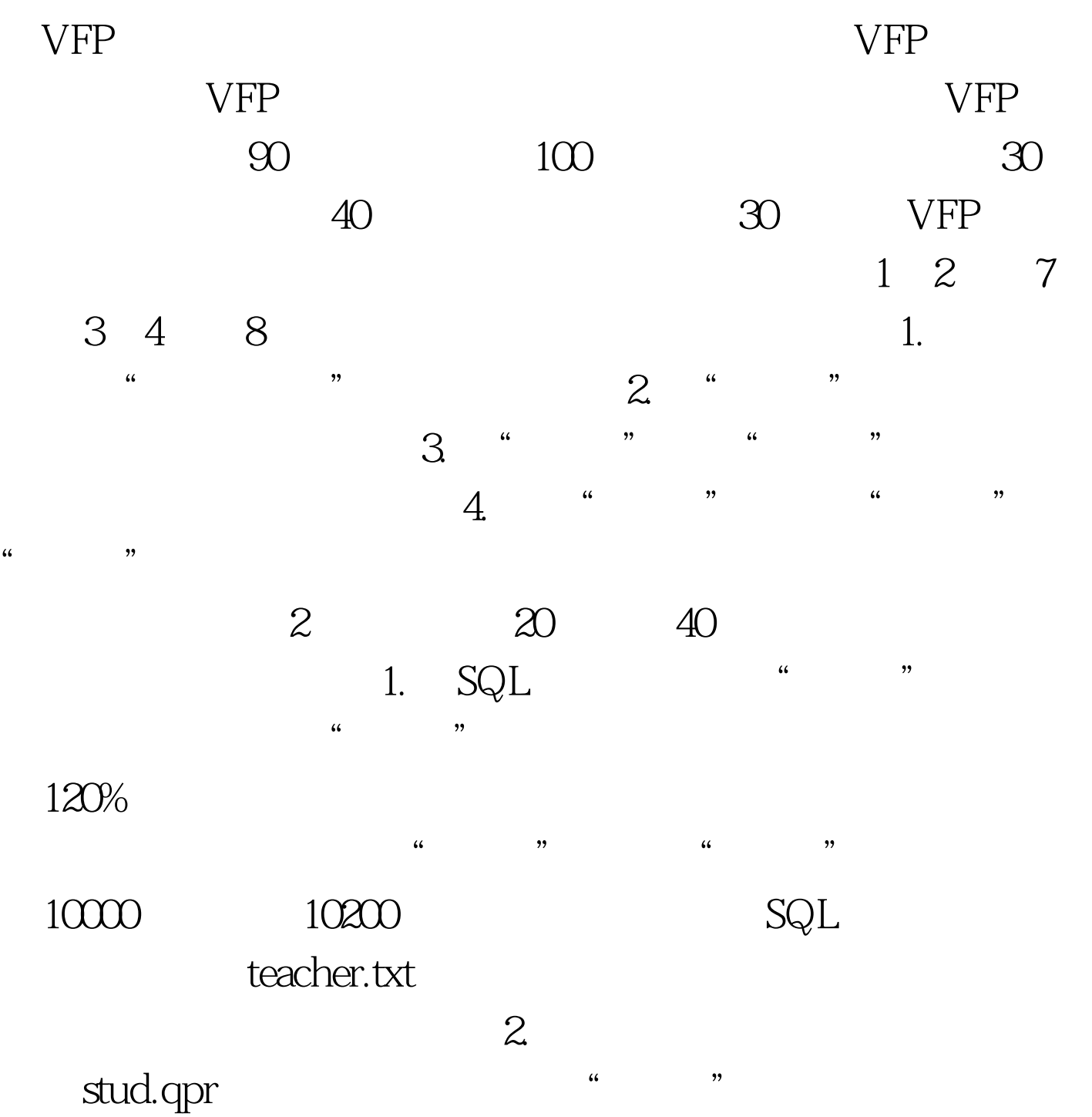

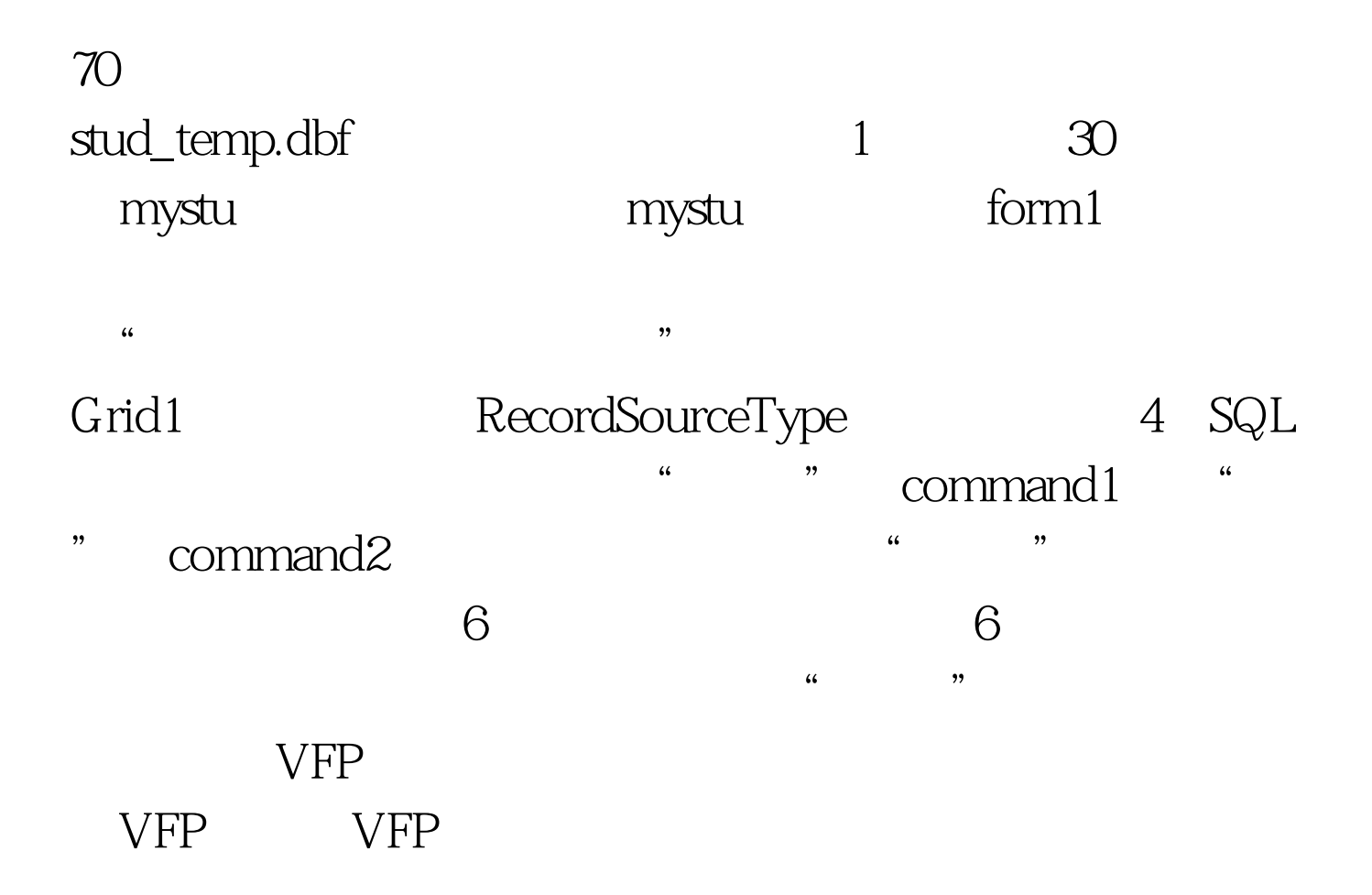

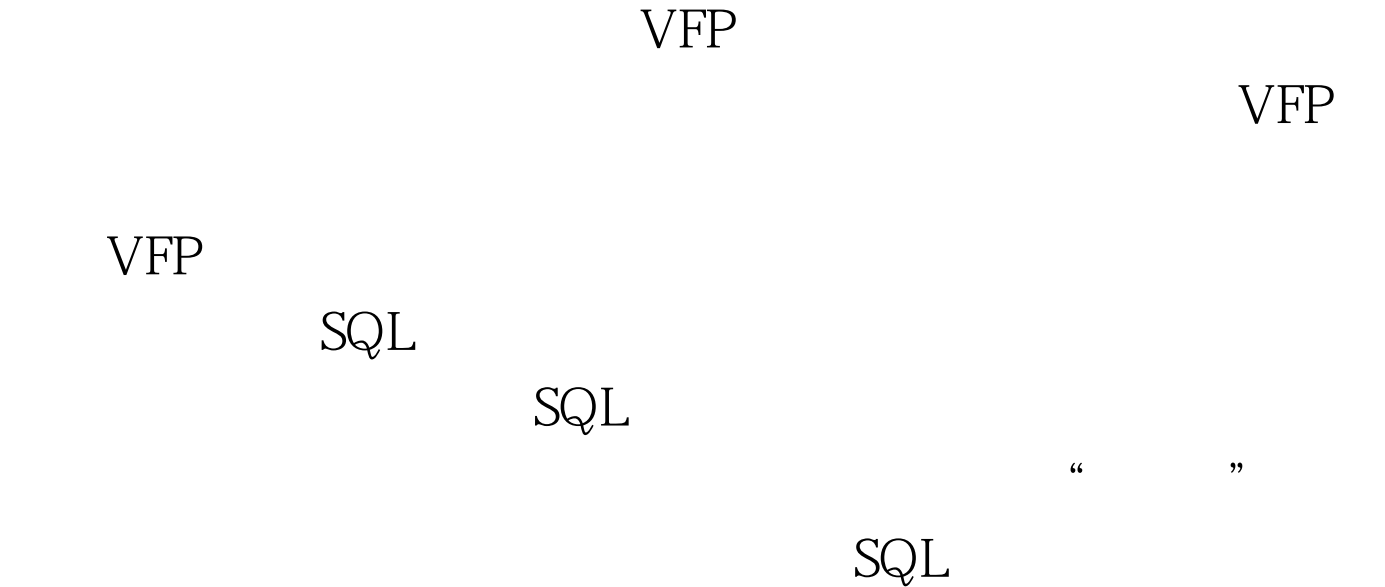

较多的上机练习了SQL部分,顺利的答好SQL的考题并不难,  $\mathsf{SQL}$ 

似VFP上机考题的练习题,做到有的放矢。 分析二级VFP各

#### $VFP$

#### $\rm VFP$

 $:$  #0000ff>2010

VisualFoxPro

#0000ff>2010 VisualFoxPro

#0000ff>2010

VisualFoxPro #ff0000>2010 9

 $:$  #0000ff>

育全国计算机等级考试在线测试平台 #0000ff>全国计算机等

100Test

www.100test.com